## Cheatography

### javascript-UABT Cheat Sheet by [hammiddi](http://www.cheatography.com/hammiddi/) via [cheatography.com/135314/cs/28037/](http://www.cheatography.com/hammiddi/cheat-sheets/javascript-uabt)

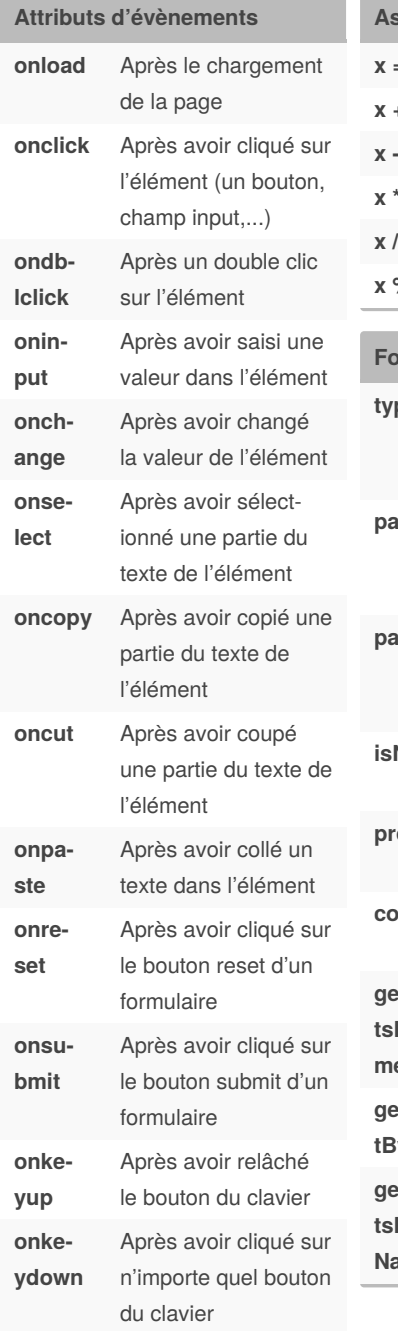

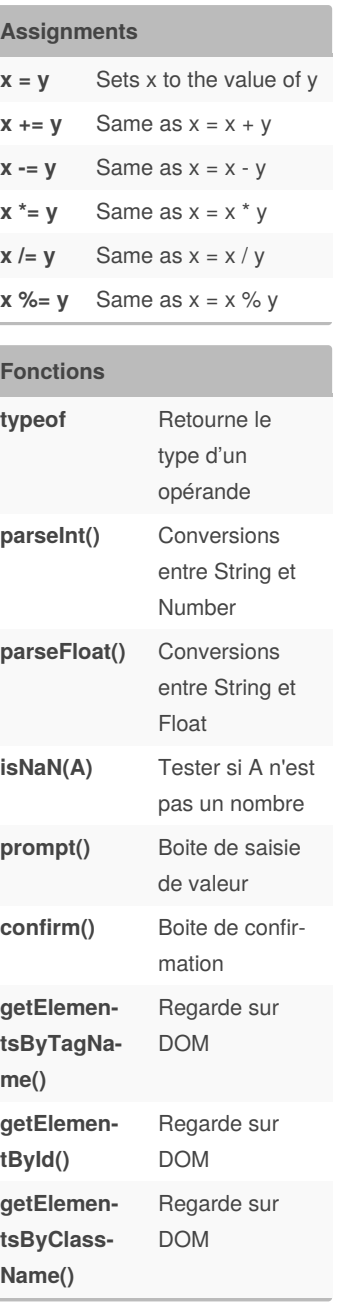

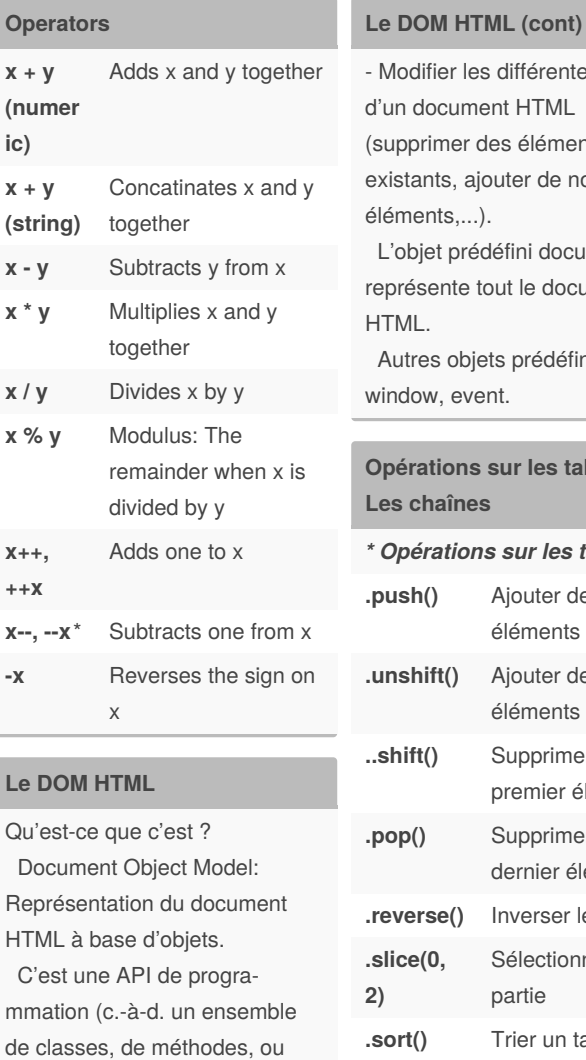

d'objets prédéfinies à utiliser). Permet de manipuler le contenu d'un document HTML : - Accéder aux éléments HTML (à leurs propriétés, leurs conten‐ us,...).

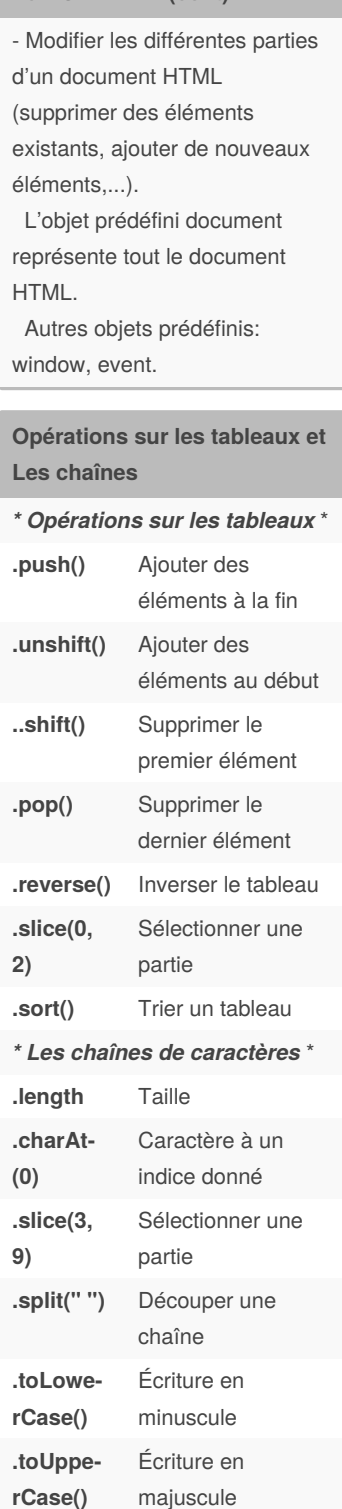

#### By **hammiddi**

[cheatography.com/hammiddi/](http://www.cheatography.com/hammiddi/)

Published 20th May, 2021. Last updated 20th May, 2021. Page 1 of 2.

Sponsored by **Readable.com** Measure your website readability!

<https://readable.com>

# Cheatography

### javascript-UABT Cheat Sheet by [hammiddi](http://www.cheatography.com/hammiddi/) via [cheatography.com/135314/cs/28037/](http://www.cheatography.com/hammiddi/cheat-sheets/javascript-uabt)

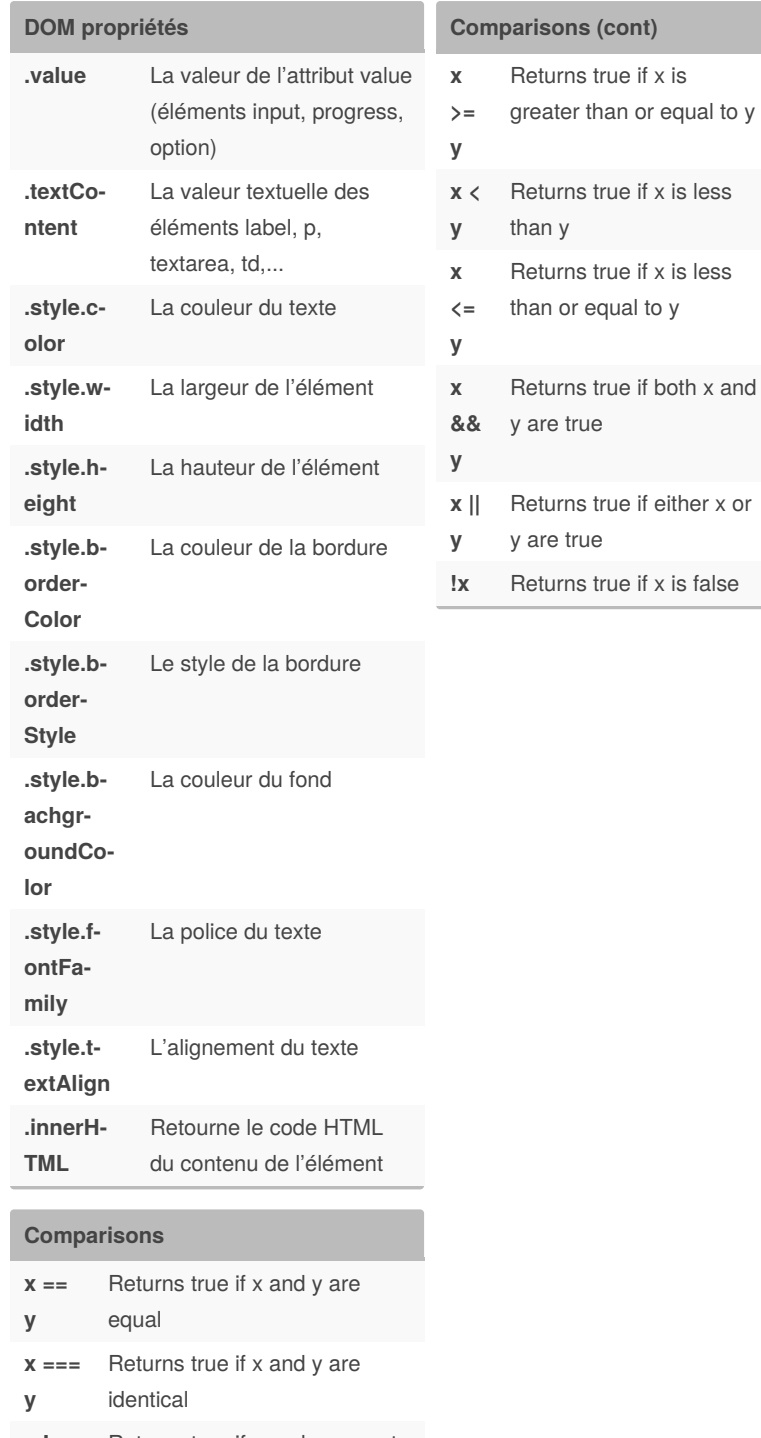

**x != y** Returns true if x and y are not equal **x !== y** Returns true if x and y are not identical **x > y** Returns true if x is greater than

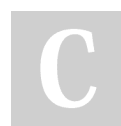

y

By **hammiddi** [cheatography.com/hammiddi/](http://www.cheatography.com/hammiddi/) Published 20th May, 2021. Last updated 20th May, 2021. Page 2 of 2.

Sponsored by **Readable.com** Measure your website readability! <https://readable.com>